## **Itunes 10 User Guide**

Recognizing the showing off ways to acquire this books **Itunes 10 User Guide** is additionally useful. You have remained in right site to begin getting this info. get the Itunes 10 User Guide member that we provide here and check out the link.

You could purchase lead Itunes 10 User Guide or acquire it as soon as feasible. You could speedily download this Itunes 10 User Guide after getting deal. So, in the same way as you require the ebook swiftly, you can straight acquire it. Its fittingly enormously easy and appropriately fats, isnt it? You have to favor to in this way of being

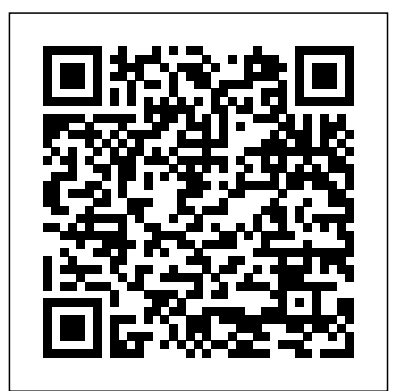

**IPhone X** White Knight Press

iPhone X 2018 Essential User Guide to Master Your Apple iPhone X with Tips and Tricks For many fans of a new and unique type of device that is both praised and yet regarded with curiosity. What are the features of it? What's so great about this phone? Why phone so that it works even do so many people love it? What are some of the faults that it has? How do you even capabilities of this system use it? These are all Apple users tend to have, and for those new to Apple and have an iPhone X, they

Apple, the iPhone X signifies center and various navigation beautiful, new life for yourself questions that many who are  $a$ re new to the iPhone  $X$  and this case. It does feel much may find this version quite different from what they're used to. But, don't despair, for this book will give you everything that you need to know about the iPhone X, and some of the various factors regarding it. Here is a be able to create a great preview of what you'll learn: Facial recognition and why it's incorporated instead of touch ID All the things you can do with Facial recognition The control tips The new "swipe" ability and how it's changed navigation Lock screen and battery information to help you Personalizing your better for you All about Siri, the functions, and the The apps that you see that what they mean How you can connect your iPhone X to new Bluetooth devices

Tips, tricks, and so much more By the end of this, you'll know all that there is to know about this, and you'll be able to create the best sort of experience that you can with the iPhone X, and you'll result from this. With the work that you can put into this, you'll be able to learn just how you can incorporate the iPhone X into your life. You'll be able to create a

with this, and help to make a lot of the functions that are on here easier to navigate, and that way, you'll be able to create some new and awesome abilities that you can implement on your phone. The iPhone X is a bit new, especially without the usage of a "home" button in different, and it will take some getting used to, but with this guide, you'll be able to learn what you need to know about the iPhone X, and some of the different functions that you can utilize in order to create the best result that you can from this, and different factors that you'll be able to enjoy. Download your copy of "  $iP$ hone X " by scrolling up and clicking "Buy Now With App Store and news of what's 1-Click" button. Tags: iPhone, iPhone X, iPhone benefits, tips and tricks, troubleshooting Issues, the 2018 updated user guide, smart device, multifunctional **IPod & ITunes** device, beginners guide, main MobileReference functions, personal control, time management, business device, to-do lists, iphone audiobooks, ULTIMATE Guide, Beginners Guide, tips and tricks, hidden features, How to use iPhone X, Apple device to the fullest, Apple, Apples device, Apple's device, latest iPhone, iOS, iOS 10, iPhone 10, iCloud, iTunes, Siri, iMessage, smart covered including the phone, user manual, users guide, iPhones, smart devices, new apple device. **The iPod touch Pocket Guide** shows, and movies. Gyldendal Uddannelse The iPhone, Apple's iconic device, continues to set the pace in smart phone technology with the launch of the iPhone 5. DK's slick, fullcolour Rough Guide to the

secrets of this extraordinary gadget from synchronizing for include an all new camera the first time and customizing your home screen, to sending SMS messages to multiple recipients. It keeps your finger on the pulse with up-to-theminute information on all the coolest apps available to download from the iTunes hot in the world of iPhone accessories and all the new features including iCloud, Newsstand, and Notification centre.

New Apple iPhone 4S users will want to start using their devices as soon as they get their hands on them, and The iPhone Pocket Guide shows them how. Trusted gadget teacher Christopher Breen reveals the quickest way to learn iPhone 4S features. Everything is basics such as making calls and navigating through your music, TV Along the way, Christopher Breen offers hints for making the most of the device's settings and troubleshooting advice. New features in the iPhone 4S, and covered fully in this latest edition of The

iPhone Pocket Guide, with advanced optics; full 1080p HD resolution video recording; and Siri, an intelligent assistant that helps you get things done just by asking. Mastering Apple MacBook - MacBook Pro, MacBook Air, MacOS Ultimate User Guide Que Publishing The iPod touch is much more than just music. You have all of the features of a PDA—including email, calendar, Google Maps, the App Store, and even phone capabilities—as well as the ability to watch movies and play your favorite games, all packed into Apple's sleek design. With iPod touch Made Simple, you'll learn how to take advantage of all these features and more. Packed with over 1,000 visuals and screenshots, this book will help you master the all of the functions of the iPod touch and teach you time-saving techniques and tips along the way. Written by two successful smartphone trainers and authors, this is the go-to guide for the iPod touch. New Approaches to E-Reserve Simon and Schuster ARE YOU JUST GETTING AN IPHONE OR YOU JUST UPGRADED TO IPHONE X, IPHONE 8 PLUS, IPHONE 8, IPHONE 7

iPhone unlocks the myriad of

PLUS, IPHONE 7, IPHONE 6PLUS, IPHONE 6S, IPHONE 6, IPHONE 5S, IPHONE5C OR IPHONE 5) HOW WELL DO YOU KNOW YOUR IPHONE? DO YOU WANT TO GET THE BEST OF YOUR IPHONE? "Guide for iPhone" is the perfect guide that you need to effectively and efficiently get you started, explore your iPhone and getting the most out of your iPhone. This book is presented to you as the latest features an all-encompassing How to backups and solution to every outstanding question that you''ve ever had about your iPhone. In this book title "Guide for iPhone" Ayato Akiko walk you through a stepby-step process on how to setup, backup, securitization, tricks, hacks, and everything that you IPhone How to get need to know about your iPhone, by exposing all the possibilities and capabilities of

in this book you will learn how to: Set up your iPhone iTunes and iCloud Understand iPhone hacks and tricks How to enjoy music, videos, and iBooks Customize your iPhone to suit your needs and get optimal performance from your iPhone How to find apps and services that can make your life easier Master the iPhone''s basic functions and learn restore your iPhone How to effectively use your iPhone camera and mastering the secrets of photography How to maximize your iPhone apps and games How to recover or find your lost iPhone How a blind person can operate his/her the art of the best out of your iPhone podcast appsApple, Apple''s And a lot more! Join Ayato Akiko as iphone, ios, ios he journey into the 10, iphone 7 plus,

your iPhone.However, world of IPhone..... Wait No Further And CLICK THE BUY BUTTON NOW! tags: cute iphone 7 case for black iphone, iphone, iphone 7, dummies, ipad pro, ipad pro books, iphone x,apple iphone apple iphone charger apple iphone 7 plus book apple iphone 7 phone apple iphone 6 plus apple iphone 6s iphone help me guide to ios 11 Charles Hughes iphone 7 Charles Pate the compleat apple iphone $(r)$  & ipad(r) camera guide seniors for dummies Dwight Spivey iphone and ios forensics Andrew Hoog,Katie Strzempka my iphone for seniors Brad Miser the iphone and the smartphone wars all new fire hd 8 & 10 user guide Tom Edwards invisibility 250+ best fire & fire hd device, latest

icloud, itunes, Siri, imessage, smart phone, user manual, users guide, iphone benefits, tips and tricks, troubleshooting Issues, the 2017 updated user guide, smart device, multifunctional device, beginners guide, main functions, personal control, time management, do lists, audiobooks, ULTIMATE Guide, Beginners Guide, tips and tricks, hidden features, How to use iphone 7, Apple''s device to the fullest, jailbreak iphone, jailbreak, defender selfie stick extra zagg battery life proof 5se car and headphone jack mount tech 21 armor speakers rhinoshield glitter ring light rose gold used cord spigen lumee slim with card holder incipio akna otterbox iphone 7

business device, to-accessories 5s 5 5c the portable music plus case lifeproof Principiantes 6s clear 10ft charger 6 screen protector 10 ft pop socket for cable 2 in 1 lightning adapter marble red apple kate spade privacy girls tempered glass cases holsters long phone portable speck tripod charging replacement cute caseology cheap foot wallet otter box short cover waterproof se stand protective accesorios para unlocked grip, Machine Learning With Random Forests And Decision Trees: A Visual Guide For Beginners, New Kindle Fire HD Manual: The Complete User Guide With Instructions, Tutorial to Unlock The True Potential of Your Device in 30 Minutes (May 2017), Turn Your Computer Into a Money Machine in 2017, Live,Work and Think, MARKETING DE CONTENIDOS Para

(Spanish Edition), Numsense! Data Science for the Layman: No Math Added, Make Your Own Neural iOS 8 Survival Guide: Step-by-Step User Guide for iOS 8 on the iPhone, iPad, and iPod Touch: New Features, Getting Started, Tips and Tricks Elsevier Explains how to use player with a Windows PC or a Macintosh computer to perform functions including play music, store personal contact and calendar information, and use as a portable FireWire drive. iPod Touch Survival Guide: Step-by-Step User Guide for iPod Touch: Getting Started, Downloading FREE eBooks, Buying Apps, Managing Photos, and Surfing the Web Createspace Independent Publishing Platform The bestselling Politically Incorrect Guide to American

that you won't be--or Texted Phone Numbers never were--taught in to Contacts school, tells you about the "Books You're Not Supposed to Read," and gives you all the information you need to battle and confound left-wing professors, neighbors, and friends. Peachpit Press This concise iPhone manual provides step-Searching for by-step instructions on how to do everything with your iPhone FASTER. You will also unlock hidden secrets of your iPhone such as how to download free Games and eBooks, send an email from your iPhone, and read Settings - Setting news for free. This iPhone guide includes: - Getting Started - Button Layout - Navigating the Screens - Making Calls - Using the Speakerphone During a the Brightness - Voice Call - Using the Mute Function During a Voice Call - Setting a Passcode Managing Your Contacts - Adding a New Contact - Adding a Favorite Contact (Speed Dial) - Text

History reveals facts Messaging - Adding iPad 2 Survival Guide Managing Applications Alternate Characters Copying, Cutting, and - Turning Wi-Fi On Pasting Text - Sending Picture Messages - Photos and Off - Tips and Tricks Videos - Taking Pictures - Capturing Videos - Using the Email Application - Changing the Default Signature - Changing Email Options - - Setting Up an iTunes Account - Applications - Using iTunes to Download Applications - Reading User Reviews - Deleting an Application - Reading List of iPhone-Book on iPhone - How friendly websites to download thousands that save you time of free eBooks - Adjusting the Ringtones - Turning On Silent Mode - Turning Vibration On and Off - Setting Alert Sounds - Changing the Wallpaper - Adjusting Changing the Auto-Lock Feature - Lock - Changing Keyboard Settings - Changing Photo Settings - Setting a Home Button Shortcut

- Turning 3G On and Off - Turning Bluetooth On and Off and Off - Turning Airplane Mode On and - Maximizing Battery Life - Taking a Screenshot - Scrolling to the Top of a Screen - Saving Images While Browsing the Internet - Typing - Deleting Recently Typed Characters - Resetting Your Phone - Viewing the Full Horizontal Keyboard - Calling a Number on a Website - Troubleshooting typing in long URL addresses Supporting and Troubleshooting MacOS Big Sur John Wiley & Sons iPhone X 2018 Essential User Guide with Tips and Tricks Thanks for getting a copy of this book. This book is full of vital information which is aimed at providing the readers with the pros and cons of

iPhone X, how to make use of your iPhone X and other numerous factors that guide it. This book teaches us how to use iPhone X in different settings. Here is a preview of what you'll learn: iPhone X: Special things you need to know about Apple's best phone yet Warranty information Production woes reportedly harmer iPhone X supply Camera, A11 Bionic chip, and AR Setting up Animoji Design and build quality This book also teaches us something you might know about iPhone X. The iPhone X features: the first new iPhone design Apple has debuted since the iPhone 6 and 6 Plus launched in 2014 with new screen sizes. With the iPhone X, Apple has introduced a display that stretches from edge guide, iPhones, to edge and top to bottom with minimal apple device. bezels for an all-

screen design. Download your copy of " iPhone X " by scrolling up and clicking "Buy Now With 1-Click" button. Tags: iPhone, iPhone X, iPhone benefits, tips and tricks, troubleshooting Issues, the 2018 updated user guide, smart device, multifunctional device, beginners guide, main functions, personal than iPhone 4S Made control, time management, business device, to-visuals and cleardo lists, audiobooks, ULTIMATE Guide, Beginners Guide, tips and tricks, hidden features, How to use iPhone X, Apple device to the fullest, Apple, Apples device, Apple's device, latest iPhone, iOS, iOS 10, iPhone 10, iCloud, iTunes, Siri, iMessage, smart phone, user manual, users smart devices, new Software Student's

Handbook Rough Guides UK Congratulations—you 've purchased the new iPhone 4S, the coolest smartphone on the market. Now it's time to learn how to take advantage of the new iOS 5 and all its features, apps, and secret techniques available. To accomplish this, look no further Simple. More than 1,000 screen cut instructions guide you through both basic and advanced features of the iPhone 4S, from email and calendar tips to navigating the App Store and understanding Bluetooth and Wi-Fi networks. Written by two successful smartphone trainers and authors, this is the go-to guide for the latest and greatest version of the iPhone. This book should also help those who use

the popular iPhone 4 filters, effects, or earlier iPhones, that are now running or can run the new iOS 5 operating system as well. The Missing Manual "O'Reilly Media, Inc." Create your photo vision with Photoshop Elements 10 Photoshop Elements is the top selling consumer photo editing software and Adobe continues to add innovative features that allow digital photo enthusiasts to do it all. This valuepacked reference combines nine contentrich minibooks in one complete package. User-friendly and detailed, it covers the key features and tools that beginner and experienced users need to create highquality images for print, e-mail, and the web using Photoshop Elements 10. Presented in full color, this resource goes beyond the basics of the application and is undoubtedly the most comprehensive Elements book on the market. Explores

styles, and distortions Shows you how to enhance your images by painting, drawing, and typing Walks you through working with layers and masks Details ways to retouch and enhance your photos Checks out the toolbox, options, and features, other essential menus You'll be a digital imaging pro in a snap with Photoshop Elements 10 All-in-One For Dummies! The Rough Guide to the iPhone (4th) Apress Presents an introduction to the features and functions of the iPod manual is stagnant, Touch, covering such topics as personalization, using iTunes, using Safari to access the Internet, downloading apps, and troubleshooting. For iPhone 4S and Other iOS 5-Enabled iPhones Apress The iPad Survival Guide organizes the wealth of knowledge about the iPad into one place, where it can be easily accessed and navigated for quick reference. Unlike the official

iPad manual, the survival guide is not written like a book in paragraph form. Instead, every instruction is broken down into clear and concise steps. The iPad Survival Guide provides useful information not discussed in the iPad manual, such as tips and tricks, hidden troubleshooting advice, as well as advice on how to solve various Wi-Fi issues. You will also learn how to download FREE games and FREE eBooks, how to PRINT right from your iPad, and how to make VOICE CALLS with the use of a simple application. Whereas the official iPad this guide goes above and beyond by discussing recent known issues and solutions that may be currently available. This information is constantly revised for a complete, up-to-date manual. This iPad guide includes: Getting Started: - Button Layout - Before First Use - Navigating the Screens - Setting Up Wi-Fi - Setting Up an Email Account - Using Email - Setting Up Your Email Application - Logging In to the Application Store -

Photos and Videos - Using iTunes to Import Videos - Sending Pictures via Email - Setting a Picture as Wallpaper - Viewing a Slideshow - Importing Pictures Using iPhoto - Importing Pictures Using a PC - Viewing a Video - Using Skype for Voice Calls and Text Messages Advanced topics: - Downloading Free Applications - Downloading Free Books - Adding Previously Purchased and Free eBooks to iBooks app - Using the Kindle Reader that is updated in for iPad - Using the iBooks Application - Turning On VoiceOver - Printing Directly from the iPad - Printing Web Pages - Moving a Message to Another Mailbox or Folder - Changing the Default Signature - Setting the Default Account - Changing How You Receive Email - Saving a Picture or Attachment the advanced - Managing Contacts - Using Safari Web Browser - Blocking Pop-Up Windows - Managing Applications - Setting a Passcode Lock - Changing Keyboard Settings - Tips and Tricks - Maximizing Battery Life - Solving WiFi issues - Troubleshooting On Purpose MobileReference iPhone X The

Ultimate User Guide to Master iPhone X with Awesome Tips and Tricks Have you Just grab your purchased the latest iPhone X Apple phone? If not, this is the time you should consider having one. The phone allows you to achieve a lot due to its number of applications and advanced technology relation to the recent times. The phone comes along with inbuilt features that will surely ease your life. Such features that will catch your attention are the face id, all screen, Quad Core, camera, 3 Core GPU, upgraded battery, Wireless Charging, weatherproof, Augmented Reality among many others. All these features are meant to sustain all your needs in your all round life. The features are well explained in this

Iphone X guide book; you do not have to look any further. phone and begin having good times. This Iphone manual will explain to you the basics of the Apples iPhone X and how you can set it up. If you have not yet purchased and its time you want to try out with your iPhone X, you do not have to worry anymore because this book has many tips and tricks in regards to the ideal phone that will upgrade your usage and improve your life. All the process is as swift as you can never imagine. Only some steps will require a bit of some technical approach. Nevertheless, regardless of your competence to use such a phone, this book will tell you all that you need to understand, and how you can get value from this ideal iPhone. Here

is a preview of what XS, iCloud, iTunes, you'll learn: The setup process Wi-Fi 7, tips and tricks, configuration Sim card installation How to join closed networks The process of managing multifunctional an AirPort Network Face recognition and how to set it up Animoji The VSCO control, time app 1Password PCalc management, Lite SnapSeed Halide HQ Trivia Having the iPhone X, you are in a position to swiftly features, How to and without disappointments get the most that you will want from this technical phone. Walk in the near shop, grab this unique phone and experience a change of life. Download your copy of " iPhone X " by scrolling up and clicking "Buy Now With 1-Click" button. Tags: iPhone, iPhone X, Iphone X guide, Iphone X guide book, Iphone X user manual, iPhone X benefits, Apple, Apple's device, iOS, iOS 10, iPhone

How to use iPhone troubleshooting Issues, the 2018 updated user guide, smart device, device, beginners guide, main functions, personal business device, to-paragraphs, this book do lists, apple watch, tips and tricks, hidden use iPhone X, Apple device to the fullest, Apple, Apples device, Apple My IPod Touch iPhone 5S Survival Guide: Step-by-Step User Guide for the iPhone 5S and iOS 7Getting Started, Downloading FREE eBooks, Taking Pictures, Making Video Calls, Using eMail, and Surfing the Web The iPhone 5S introduced several new features not seen in the iPhone 5, such as a fingerprint scanner, new camera features, and an entirely new operating system.This guide will introduce you to these new features and show you how to use them. This

book gives task-based instructions without using any technical jargon. Learning which buttons perform which functions is useless unless you know how it will help you in your everyday use of the iPhone. Therefore, this guide will teach you how to perform the most common tasks. Instead of presenting arbitrary instructions in lengthy gives unambiguous, simple step-by-step procedures. Additionally, detailed screenshots help you to confirm that you are on the right track. This Survival Guide also goes above and beyond to explain Secret Tips and Tricks to help you accomplish your day-today tasks much faster. If you get stuck, just refer to the Troubleshooting section to figure out and solve the problem. This iPhone guide includes: - Using Siri - Using the Notification Center - Searching a Web Page - Viewing an Article in Reader Mode - Selecting a Pre-Loaded Equalization Setting - Taking a Picture from the Lock Screen - Creating and Editing Photo Albums - Editing Photos - Inserting Emoticons - Customizing Keyboard Shortcuts -

Customizing Custom Vibrations - Using LED - Turning Bluetooth On Flash Alerts - Formatting Text in the On and Off - Turning Email Application This Airplane Mode On and Getting Started - Making Calls - FaceTime Feature - Maximizing Layout - Navigating the Screenshot - Scrolling Screens - Using the Speakerphone During a Conference Call - Managing Your Contacts Characters - Resetting - Text Messaging - Adding Texted Phone Numbers to Contacts - Copying, Cutting, and Pasting Text - Sending Picture and Video Messages - Using the Safari Web Browser - Adding Bookmarks to the **Step User Guide for** Home Screen - Managing Photos and Videos - Using the Email Application - Viewing All Mail in One Inbox - Managing Applications - Setting Up an iTunes Account - Sending an Application as a Gift - Guide for the iPhone Using iTunes to Download Applications - Reading User Reviews - Deleting an Application - Reading an eBook on the iPhone - How to download thousands of free eBooks - Adjusting the Settings - Turning On Voiceover - Turning Vibration On and Off - Setting Alert Sounds - Changing the Wallpaper - Setting a Passcode Lock - Changing Keyboard Settings -

guide also includes: - Off - Tips and Tricks - - Multitasking - Button Battery Life - Taking a Voice Call - Staring a Browsing the Internet - of presenting Changing Photo Settings jargon. Learning and Off - Turning Wi-Fi Using the Voice Control to the Top of a Screen - Saving Images While Deleting Recently Typed arbitrary Your iPhone - Troubleshooting - List of iPhone-friendly websites that save you time typing in long URL addresses **iPhone Survival Guide - Concise Step-byiPhone 3G, 3GS: How to Download FREE eBooks, eMail from iPhone, Make Photos and Videos & More** MobileReference Step-by-Step User 5: Getting Started, Downloading FREE eBooks, Taking Pictures, Making Video Calls, Using eMail, and Surfing the Web. This guide will introduce you to the new features on the iPhone 5, and show you how to use them. This book gives task-based instructions without using any technical

which buttons perform which functions is useless unless you know how it will help you in your everyday use of the iPhone. Therefore, this guide will teach you how to perform the most common tasks. Instead instructions in lengthy paragraphs, this book gives unambiguous, simple step-by-step procedures. Additionally, detailed screenshots help you to confirm that you are on the right track. This Survival Guide also goes above and beyond to explain Secret Tips and Tricks to help you accomplish your day-to-day tasks much faster. If you get stuck, just refer to the Troubleshooting section to figure out and solve the problem. This iPhone 5 guide includes: Using Siri 9 All-New Settings Chapters Using the Notification Center Setting Up the 4S without a Computer Searching a Web Page

Viewing an Article in and Videos Using the Reader Mode Using the Email Application New Music Application Viewing All Mail in Deleting Songs in the One Inbox Managing Music Application Selecting a Pre-Loaded Equalization Setting Taking a Picture from the Lock Using iTunes to Screen Creating and Editing Photo Albums Editing Photos Inserting Emoticons Customizing Keyboard Shortcuts Customizing iPhone How to Custom Vibrations Using LED Flash Alerts Using Photo Stream Formatting Text in the Email Application Hiding the Keyboard in a Text Message This guide also includes: Getting Started Making Calls FaceTime Settings Changing Multitasking Button Screens Using the Voice Call Staring a Conference Call Managing Your Contacts Text Messaging Adding Texted Phone Numbers to Contacts Copying, Cutting, and Pasting Text Sending Picture and Video Messages Using the Safari Web Browser Adding Bookmarks to the Home Recently Typed Screen Printing a Web Characters Resetting

Layout Navigating the Turning 3G On and Off first iPhone steps and Speakerphone During a and Off Turning Wi-Fi Page Managing Photos Your iPhone Viewing Applications Setting Up an iTunes Account Sending an Application as a Gift Download Applications Reading User Reviews Deleting an Application Reading an eBook on the download thousands of with a lot of free eBooks Adjusting excitement. It can the Settings Turning On Voiceover Turning Vibration On and Off Setting Alert Sounds Changing the Wallpaper Setting a Passcode Lock Changing Keyboard Photo Settings Turning Bluetooth On On and Off Turning Airplane Mode On and Off Tips and Tricks Using the Voice Control Feature Maximizing Battery Life Taking a Screenshot Scrolling to the Top of a Screen Saving Images While Browsing the Internet Deleting

the Full Horizontal Keyboard Calling a Number on a Website Troubleshooting **Step-by-Step User Guide for the iPad Air and iOS 7: Getting Started, Managing Media, Making FaceTime Calls, Using eMail, Surfing the Web** Charles Jesuseyitan Adebola Become your own iPhone guru Your first time using an iPhone comes also be a bit intimidating. After all, it's jam-packed with apps and cool features, but there's no handy manual to help you unravel all the device's mysteries. iPhone For Seniors For Dummies can help you take your save you the trouble of finding someone to answer your questions. It features the tasks that you most likely want to do—like chatting on FaceTime, shooting videos and photos, and connecting on social media. It also introduces you to the App store so that you can break away from the iPhone's preinstalled apps and really personalize your shiny gadget. The easy-to-follow steps in this book with its

accompanying illustrations help you manage, personalize, and communicate using your iPhone. You discover how to do everything from shopping online and organizing appointments easily accessed and to taking and sharing pictures and downloading and listening to your favorite music. It provides help with brand new iPhone models and help you to as well as older devices, including how to upgrade older iPhones with the latest software. Topics include how to: Swipe, tap, and scroll through discussed in the the iPhone interface Capture memorable photos and home videos Find apps in the App store Customize your iPhone's accessibility features Bypass the keyboard and use Siri Read books and listen to music Keep your iPhone working If you're new to the iPhone or just need a reminder on how to do a stagnant, this guide few things, iPhone For Seniors For Dummies gives you all the tips and tricks you need. You'll soon be swiping and tapping its screen as if you've been doing it forever. **Sams Teach Yourself iTunes 10 in 10 Minutes** Pearson

The iPad Air Survival limited to: Getting Guide organizes the wealth of knowledge about the Fifth Generation iPad and iOS7 into one place, where it can be navigated for quick reference. This guide FaceTime - Placing a comes with countless screenshots, which complement the stepby-step instructions realize the iPad's full potential. The iPad Air Survival Guide provides useful Import Videos information not official iPad Air manual, such as tips and tricks, hidden features, and troubleshooting advice. You will also Picture as Wallpaper learn how to download - Viewing a Slideshow FREE eBooks and how to make video calls using FaceTime. Whereas the official iPad Air manual is goes above and beyond - 171 Tips and Tricks by discussing recent known issues and solutions that may be Switch to Mute or currently available. This information is constantly revised for a complete, up-to-Applications date manual. This iPad Air guide includes, but is not

Started: - Button Layout - Navigating the Screens - Setting Up Wi-Fi - Setting Up an Email Account - Using Email - Logging In to the Application Store - Using FaceTime Call - Moving the Picture-in-Picture Display - Taking Pictures - Capturing Videos - Browsing and Trimming Captured Videos - Using iTunes to Viewing Videos - Using the Music Application - Using the iTunes Application - Sending Pictures and Videos via Email - Setting a - Importing Pictures Using iPhoto - Creating Albums Using iPhoto Advanced topics: - Using Multitasking Gestures for the iPad - Setting the iPad Lock Rotation - Using the Split Keyboard - Downloading FREE Downloading FREE eBooks - Updating eBooks in the iBooks

Education

app - Using the iBooks Application - Highlighting and Taking Notes in iBooks - Moving a Message to Another Mailbox or Folder - Changing the Default Signature - Setting the Default Email Account - Changing - Saving a Picture Attachment - Managing Contacts - Turning Data Roaming On or Off - Blocking Pop-Up Windows - Managing Applications - Deleting Applications - Setting a Passcode Lock - Changing Keyboard Settings - Maximizing Battery Life Que Publishing The iPhone 6 and 6 Plus introduced several new features not seen in the iPhone 5S, such as predictive typing, interactive notifications, time lapse videos, and an entirely new operating system. This guide will introduce you to these new features, as well as iOS 8. The Guide to the iPhone 6 gives task-based instructions without using any technical jargon. Learning which buttons perform which functions is useless unless you know how it

How You Receive Email Additionally, detailed Home Screen - Managing will help you in your everyday use of the iPhone. Therefore, this Managing Your Contacts guide will teach you how to perform the most Adding Texted Phone common tasks. Instead of presenting arbitrary Copying, Cutting, and instructions in lengthy Pasting Text - Sending paragraphs, this book gives unambiguous, simple step-by-step procedures. screenshots help you to Photos and Videos confirm that you are on Using the Email the right track. This Survival Guide also goes above and beyond to explain Secret Tips Setting Up an iTunes and Tricks to help you Account - Sending an accomplish your day-to-Application as a Gift day tasks much faster. If you get stuck, just Download Applications refer to the Troubleshooting section Deleting an Application to figure out and solve - Reading an eBook on the problem. What's New the iPhone - How to on the iPhone 6? - Making a Call Over Wi-Fi (T-Mobile) - Adding the Settings - Turning a Voice Message to a Text Conversation - Viewing Recently Closed Setting Alert Sounds - Safari Tabs - Recording Changing the Wallpaper a Time-Lapse Video - Recovering Deleted Photos - New Accessibility Features - Predictive Text - Call Waiting in FaceTime ...and many more! This guide also includes: - Getting Started - Making Calls - FaceTime - Multitasking - Button Layout - Navigating the Screenshot - Scrolling Screens - Using the Speakerphone During a

Voice Call - Staring a Conference Call - - Text Messaging - Numbers to Contacts - Picture and Video Messages - Using the Safari Web Browser - Adding Bookmarks to the Application - Viewing All Mail in One Inbox - Managing Applications - Using iTunes to Reading User Reviews download thousands of free eBooks - Adjusting On Voiceover - Turning Vibration On and Off - - Setting a Passcode Lock - Changing Keyboard Settings - Changing Photo Settings - Turning Bluetooth On and Off - Turning Wi-Fi On and Off - Turning Airplane Mode On and Off - Tips and Tricks - Using the Voice Control Feature - Maximizing Battery Life - Taking a to the Top of a Screen - Saving Images While

Browsing the Internet - fast results. By Deleting Recently Typed working through the Characters - Resetting 10-minute lessons, you Your iPhone - Troubleshooting - List need to know to quickly of iPhone-friendly websites that save you speed with the iTunes, time typing in long URL whether they are using addresses **Getting the Most from Sony's Advanced Digital Camera** Lulu.com A clear, super quick, easy-to-understand guide to the brand-new and shortcuts... iTunes 10 Fast access to instructions for every common task, plus reliable, concise answers to the most widely asked questions Organized into lessons that distill the most crucial information on each iTunes topic fully up to date for the brand new iTunes 10 Tips and cautions point out shortcuts, solutions, and help you avoid common pitfalls Apple's iPods, iPhones, and iPads are among the best-selling devices ever, with iPod touch sales continuing to grow significantly. All three devices rely on Apple's iTunes software, and iTunes has just undergone a major new release. Sams Teach Yourself iTunes 10 in 10 Minutes offers straightforward, practical answers for

learn everything you'll and easily get up to an iPod, iPhone, or iPad. Step-by-step instructions walk you through the most common questions, issues, and tasks... Tips and notes offer insider advice Cautions help you avoid common iPod and iTunes pitfalls.